Reset [Windows](http://docs.ozracingcorp.com/get.php?q=Reset Windows Update Windows 7) Update Windows 7 >[>>>CLICK](http://docs.ozracingcorp.com/get.php?q=Reset Windows Update Windows 7) HERE<<<

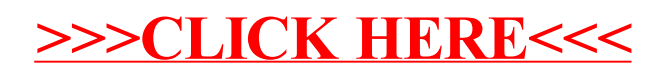